## **Recipient List**

**Overview A** *recipient list* is a type of router that sends each incoming message to multiple different destinations. In addition, a recipient list typically requires that the list of recipients be calculated at run time.

## *Figure 17. Recipient List Pattern*

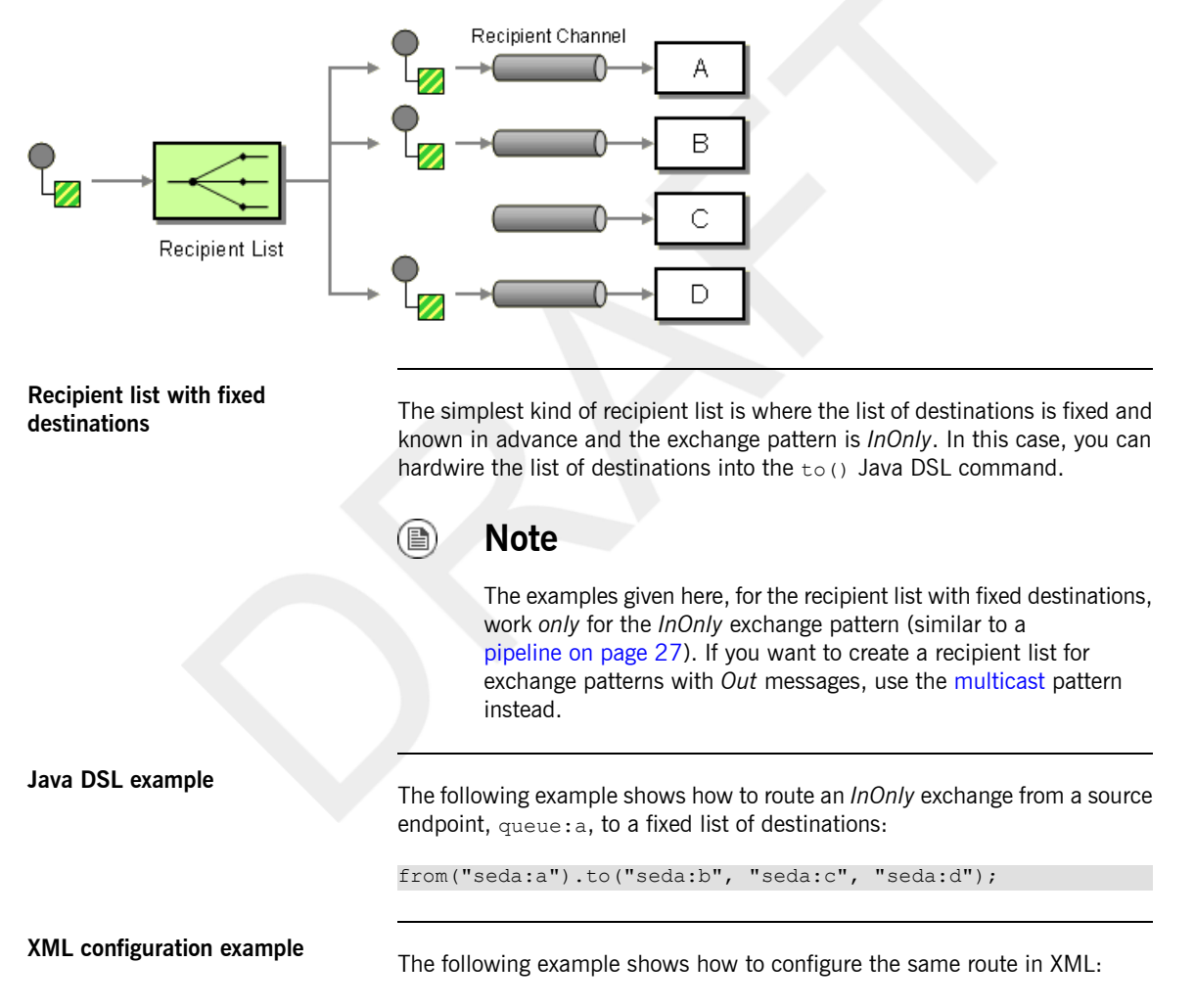

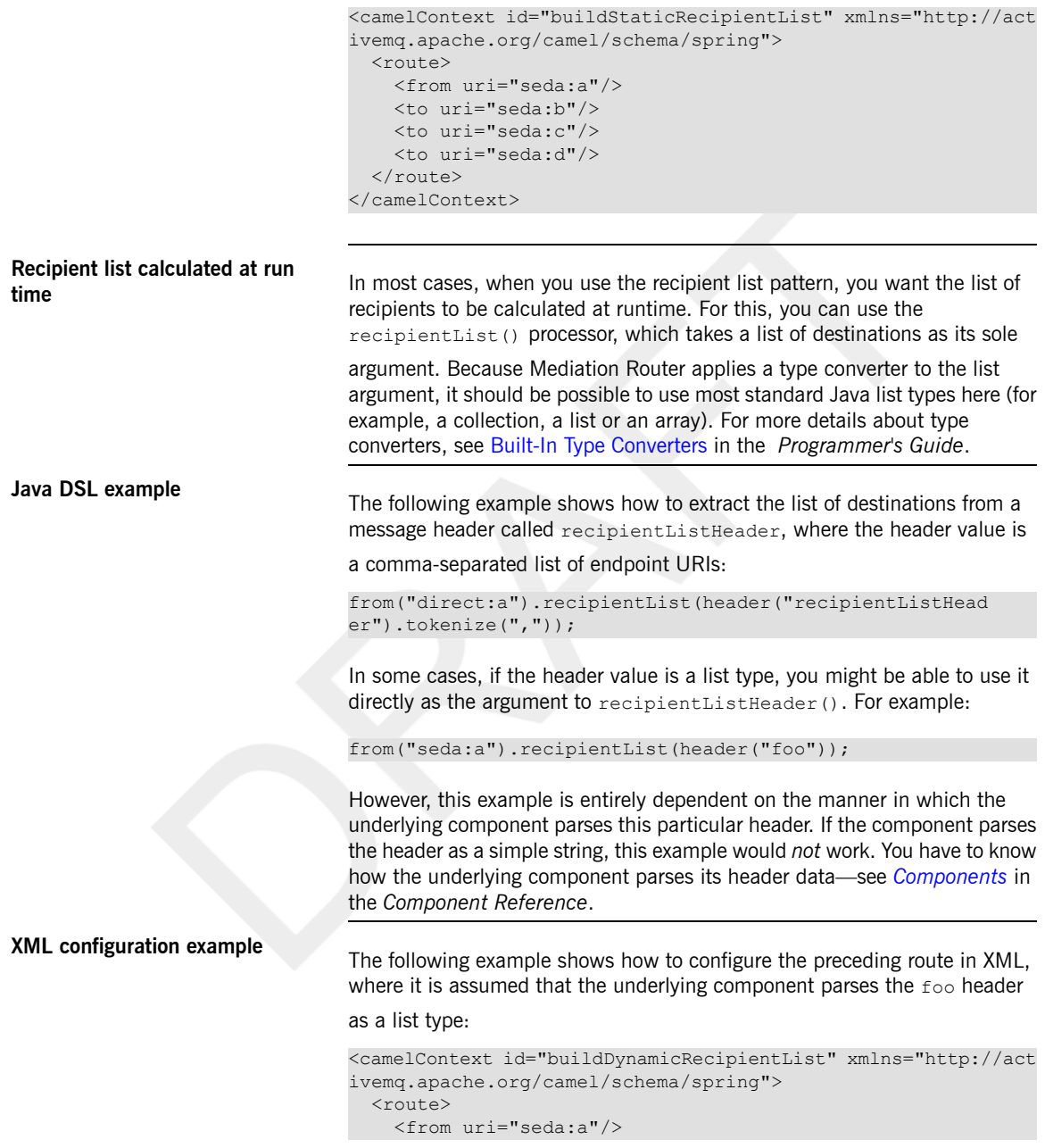

```
<recipientList>
      <header name="foo"/>
    \langle/recipientList>
  \langle/route>
</camelContext>
```